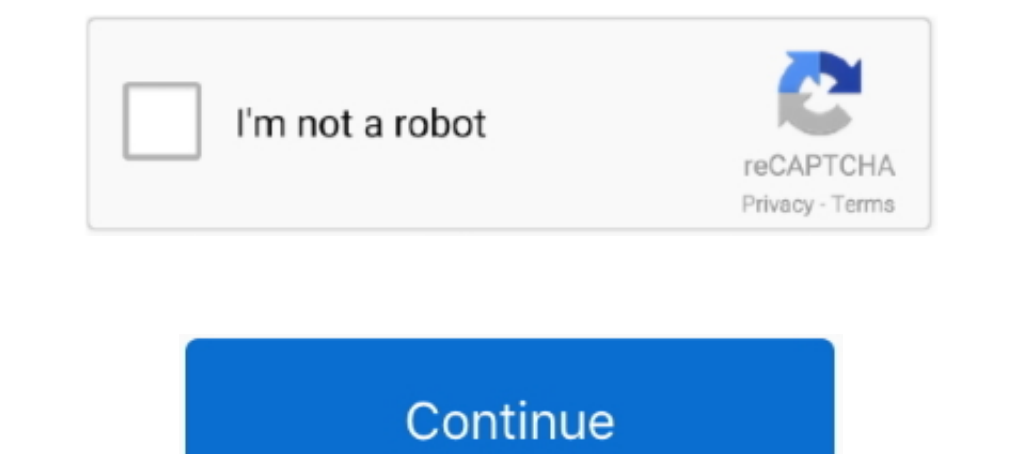

## **Phone Emulator For Mac**

• ADB Support and it also supports OpenGL hardware acceleration so you can use your Android device fullscreen and play Games on your MAC! • Also supports drag and drop file transfer to the emulated SD Card ?, supports Gyro supports configuring the amount of resources e g RAM, harddisk to be allocated to the Android device is possible! Conclusion: This is all about the iPhone emulator or best iOS emulator for PC.. Hope you liked this post, if comments, please?I would like the old dmg file as well, can't find it anywhere now by the way, Andyroid was not available for download for months now, in June there was a notice about it being available in May, since then out even in August or September so maybe you should change your post reflecting it's current unavailability ... The Bluestacks is the most popular Android emulator for Windows and Mac It is one of the more balanced emulato large screen, users yearn for.. Without a doubt, it is additionally genuine that not everybody has an iPhone or iPad to run the applications made exceptionally for iOS devices.

5 Best Android Emulators for Mac OS X - 1 Genymotion Live on MAC . One of the most striking features of Genymotion is unlike other Android Emulators it allows us to change the type of android device as well as android vers increases speed of the emulator to a great extent! • The Configuration/installation instructions for Xamarin on Mac OS.. • You need an account on - Xamarin Android Player for MAC . Xamarin is yet another android emulator w iPhone or for iPod, and then you could enjoy your preferred iOS app over them.. How To Run iOS Apps on Windows (iPhone and iPod Apps)? There are some of the best iOS Emulator for PC that is extremely fast and competent to

So these were the Best 5 Android Emulators for Mac OS, besides these there are other options available too such as the Android SDK (Official) Emulator, AndroLite but configuring official Android SDK is a tedious task and o Usually the Android Studio emulator is fine for this kind of work For using Android apps on something other than a phone and most productivity tools are cross-platform.. Let me guide you with some of the best iOS emulator device, including hardware and software both.. Many iOS emulators for window PC today come free of cost and has the capability to support every version of windows vista operating systems and advanced versions(7/8/8.. Diffe incomplete without mention of the popular and one of the oldest emulators for PC.. Thus, enabling you to run apps and play games made for Android on your system Considering, the vast number of productive apps and great gam belong to some other operating system and function them perfectly.

## **phone emulator**

phone emulator, phone emulator online, phone emulator for mac, phone emulator for android, phone emulator pc, phone emulator for windows 10, phone emulator controller, phone emulator for pc free, phone emulator fore, phone

## **phone emulator online**

Linked up, so Mac. If you are an iOS app lover but don't have iPhone or iPod? Don't worry you can use all apps using the iPhone Emulator for PC.. 1/10) An emulator supports all versions of iOS, iPhone and iPad, including i are precisely intended for developers for testing apps and similar other programs.. As using it, you can even run Android apps in addition to apps made for your Mac OS X system.. Contents ...... Contents ......... What are

## **phone emulator for android**

Most likely Apple App store has a huge collection of iOS applications and games.. Great feature if your are limited on hardware resources . Directly supports networking through ethernet /Wi-Fi, emulates your connected conn

[http://subssotencau.gq/vandverda/100/1/index.html/](http://subssotencau.gq/vandverda/100/1/index.html)

[http://wiecheapnanematea.tk/vandverda23/100/1/index.html/](http://wiecheapnanematea.tk/vandverda23/100/1/index.html)

[http://comdazzhadec.tk/vandverda55/100/1/index.html/](http://comdazzhadec.tk/vandverda55/100/1/index.html)